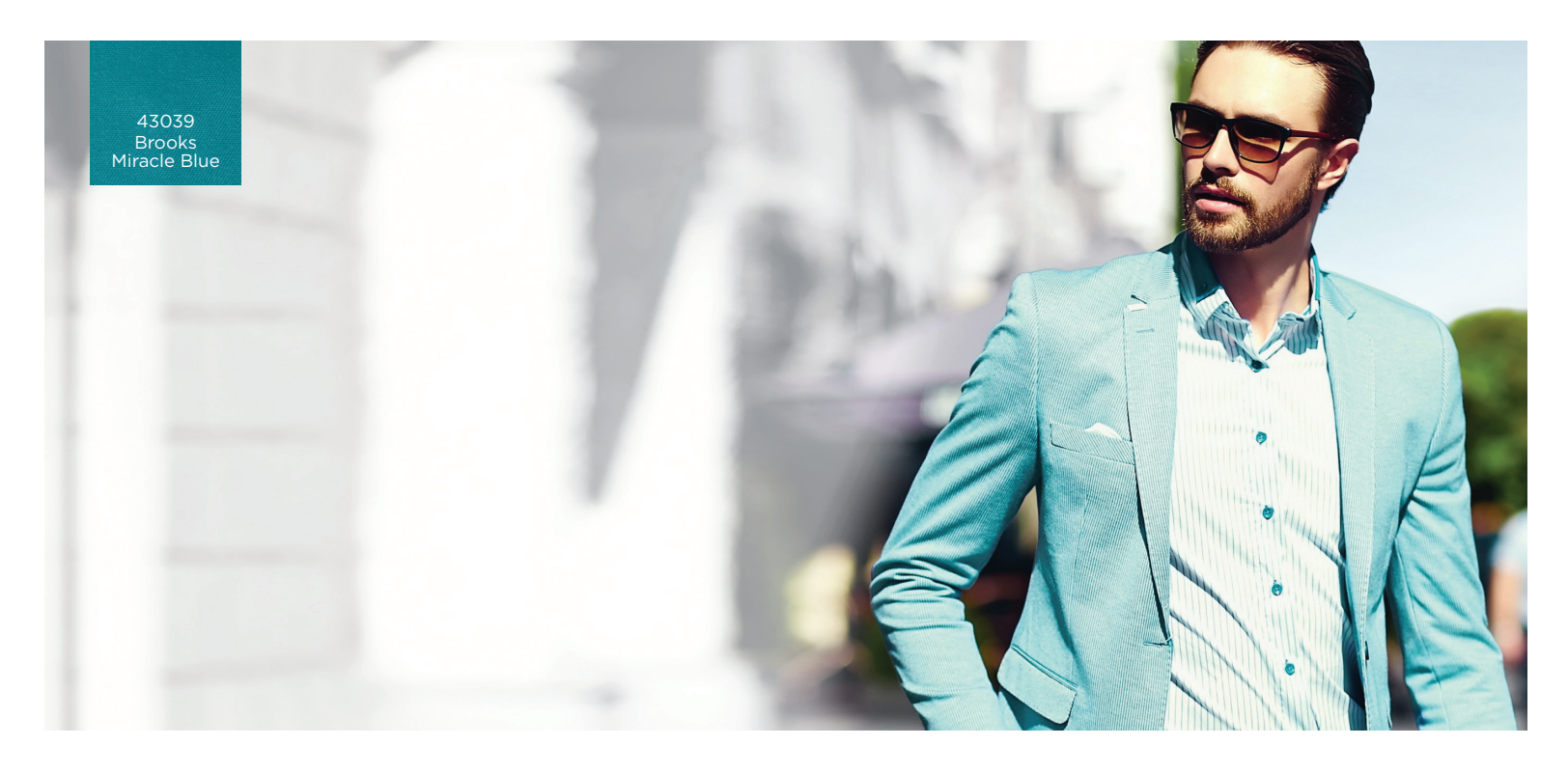

## **FREQUENTLY ASKED QUESTIONS: A&E COLORLINK APP**

- **Q** I completed and submitted my request form, what do I need to do to have access to Colorlink?
- A Once your information has been received and reviewed we will send you an email that includes your unique unlock codes to the email address you provided in your registration information. Enter the codes on the opening screen, review the color reminder and accept. You will immediately have full access to explore A&E Colorlink.
- **Q** What can I do with the A&E Colorlink?
- A The A&E Colorlink application is the latest innovative tool that makes the process of selecting from thousands of industrial thread colors fast and easy. This highly useful thread color app has been designed specifically to support apparel industry professionals who are in the design, development or manufacturing of apparel. Create personal thread color collections that inspire with My Color; explore the digital seam experience with Virtual Stitch; share your project details and notes with My Project; contact an A&E Sales or Global Retail Solutions associate wherever you are in the world. All of these features and more are at your fingertips within A&E Colorlink.
- **Q** How many colors are built into the app?
- A Currently over 1000+ colors are immediately available for use.
- Q How many color collections can I create in My Color?
- A You can save up to 5 colors in each My Color collection with no limit to the number of collections you can create.
- **Q** I want to share my project details that include my created color collection. Does my colleague need this app to view?
- A No, your colleague would not the app to view. A&E Colorlink makes it easy to share your project details. Make sure to refer your additional team members to request A&E Colorlink. It's free and an important collaboration tool from the early design process to finishing the garment.
- **Q** When I email my project, the audio voice note is saved as a .caf file. What is a CAF file and what do I use to open this file format?
- A Apple devices use .caf, or Core Audio Format, files. This updated file format was designed to overcome older audio formats. You can open your audio note file using the latest QuickTime version from Apple, Inc.
- Q How do I find out more information on the A&E Colorlink App?
- A Contact you're A&E representative, email us at colorlink@amefird.com, or visit www.amefird.com/colorlink for more details.

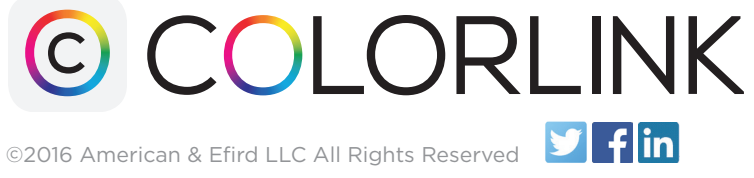

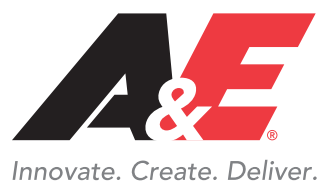